## Mikrotik First Install Checklist

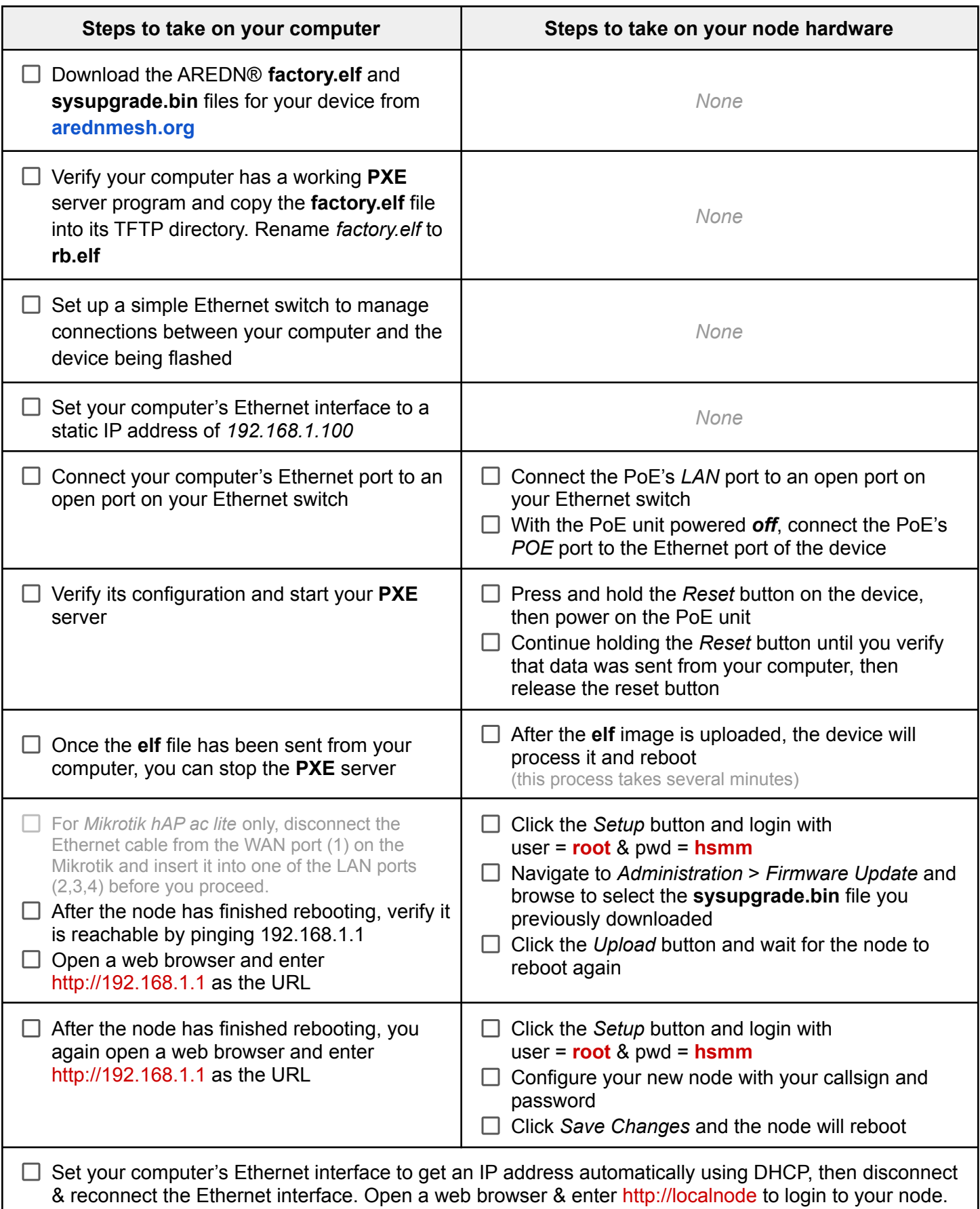